# Evolute Migrate AI-based Containerization

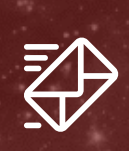

### Kristopher Francisco

 $\mathbb{Q}$ 

2445 Augustine Drive Santa Clara I CA I 95054 United States

[www.evolute.io](http://www.evolute.io/) @evoluteIO

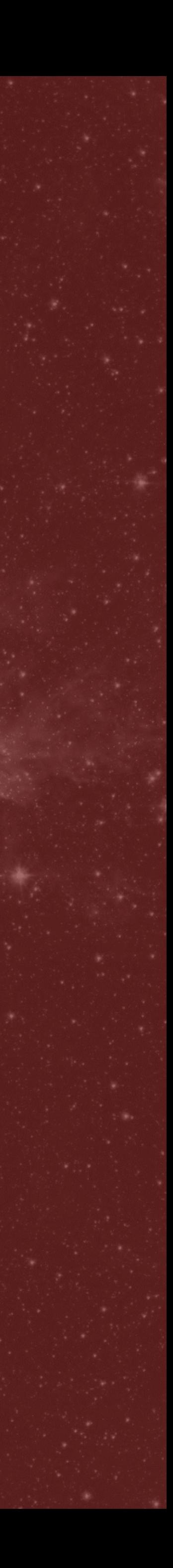

krfrancisco@evolute.io 408.314 3523

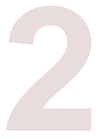

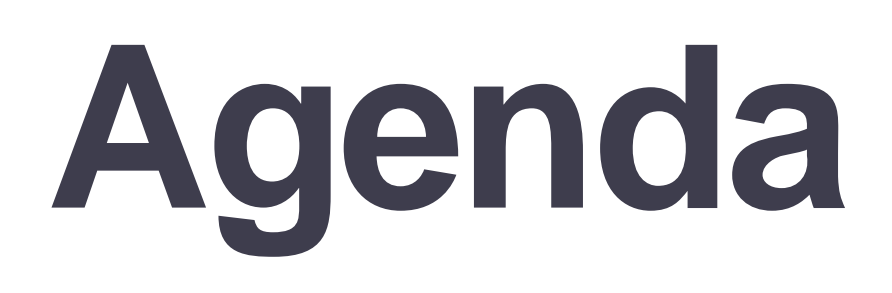

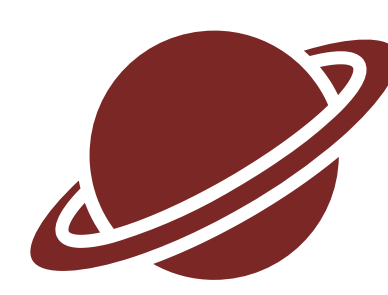

Overview

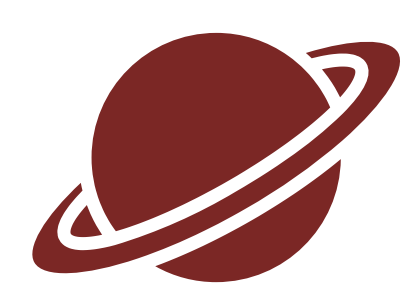

Evolute Migrate

- BCD Framework
- Demo

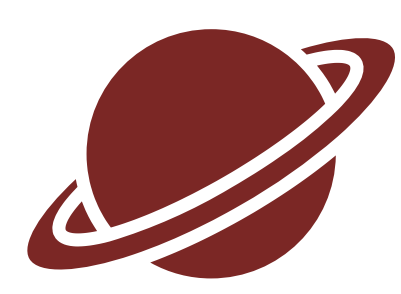

# Scalability Patterns

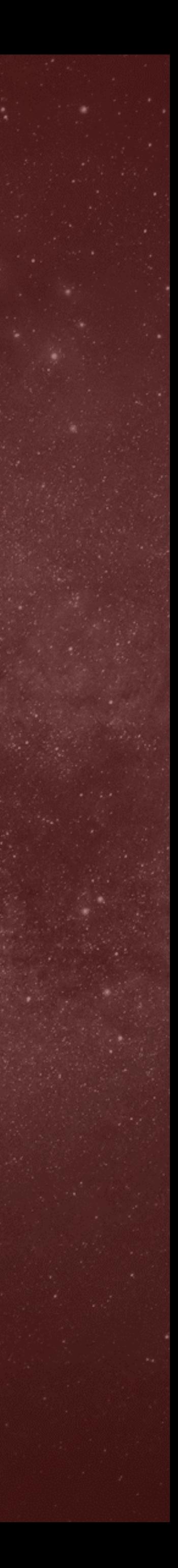

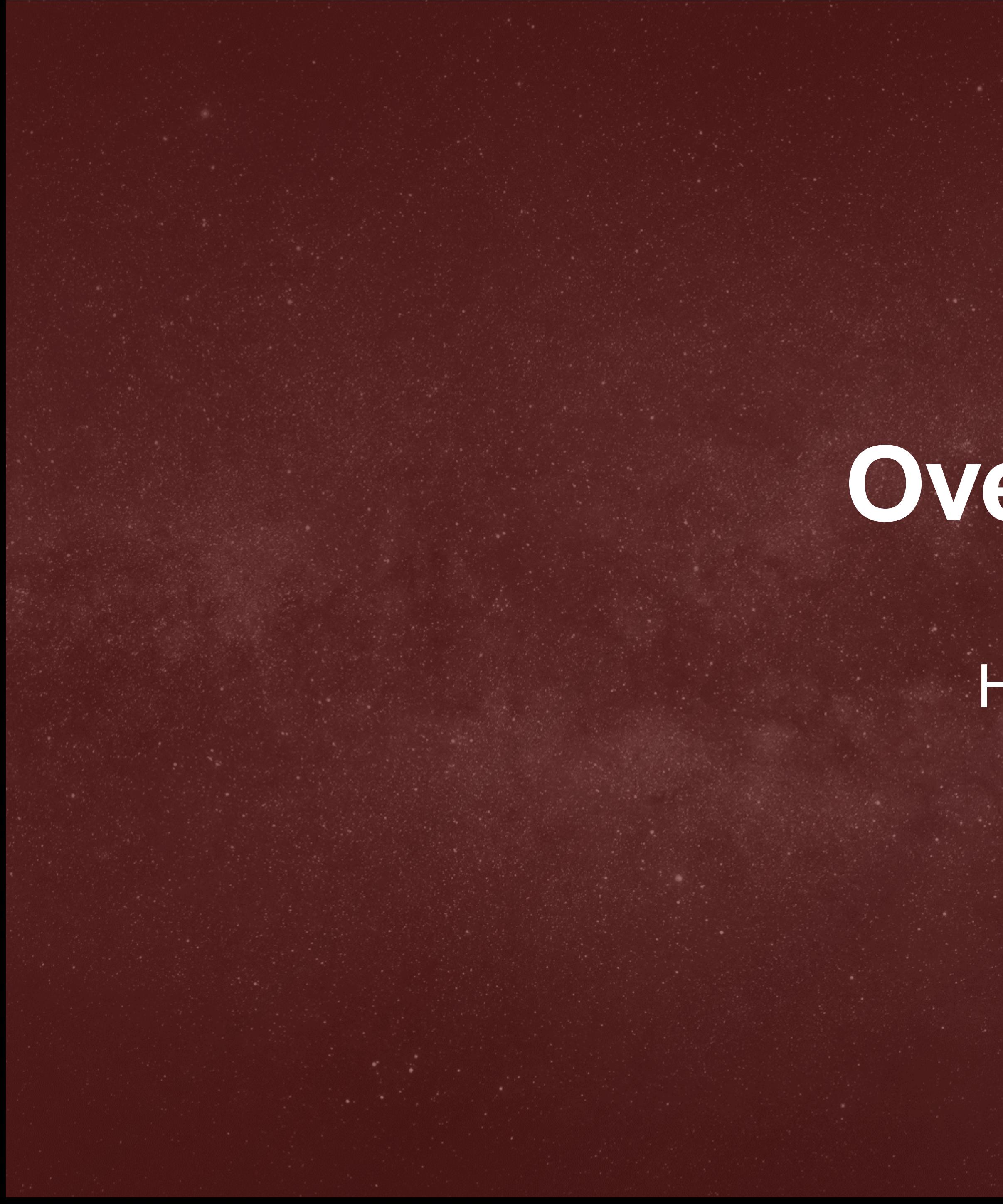

# **Overview**

### History

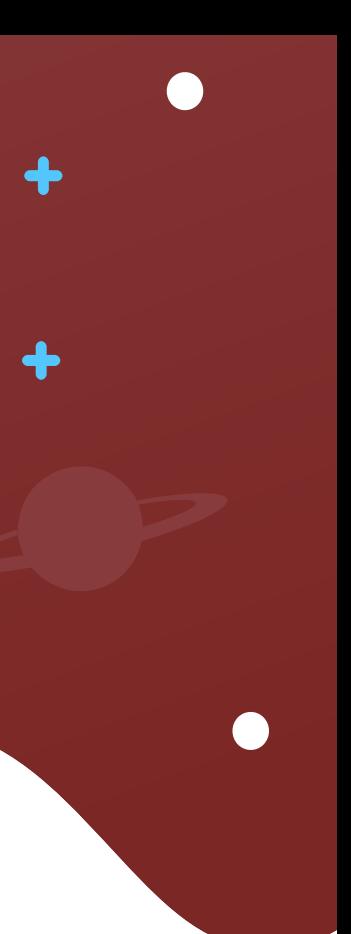

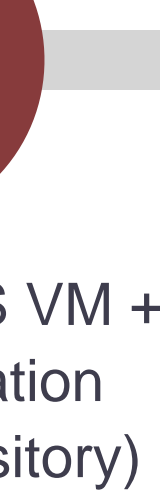

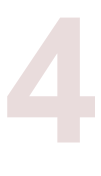

## **Timeline** First and Most Comprehensive

\* USPTO 62797200

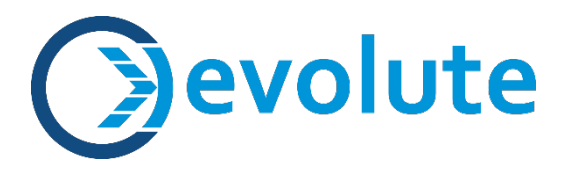

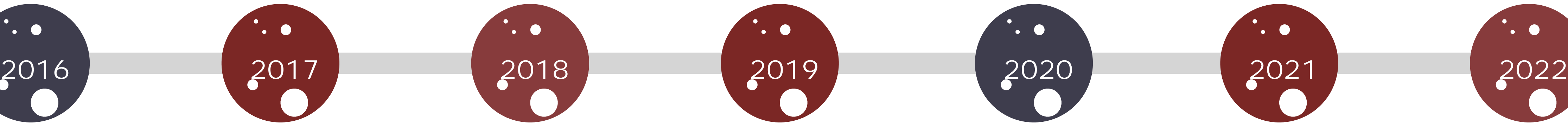

Konveyor OSS VM + **Containerization** (Image Repository) introduced

Microsoft introduces Azure **Migrate** (containerization)

 $\bullet$ 

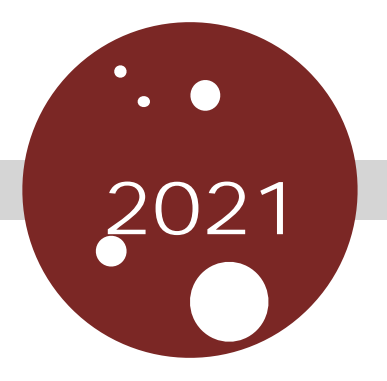

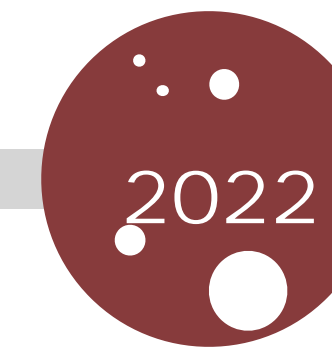

 $\bullet$ 

Evolute introduces Containerization AI (2nd Generation Containerization)

Google acquires Velostrada Forms Google Migrate

Google introduces firstgeneration of its containerization software

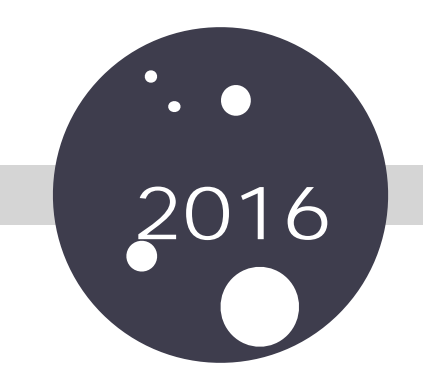

Evolute introduces first containerization\*

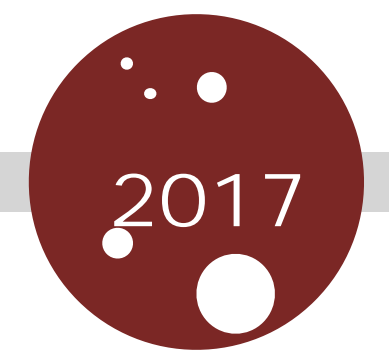

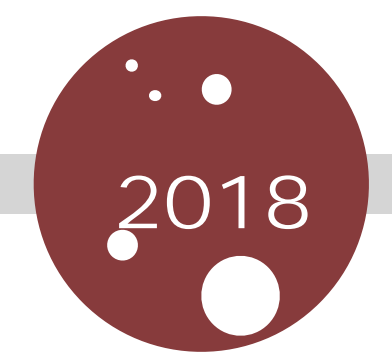

#### Docker releases MTA program

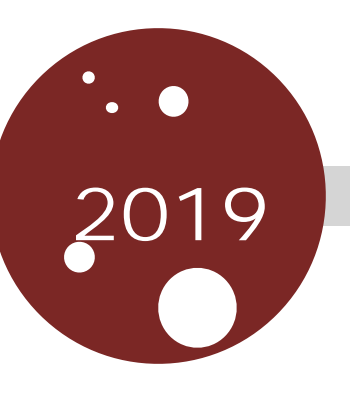

Amazon introduces App2Container

Evolute develops datascience/AI framework for modernization (1st Generation Cloud Digital Transformation)

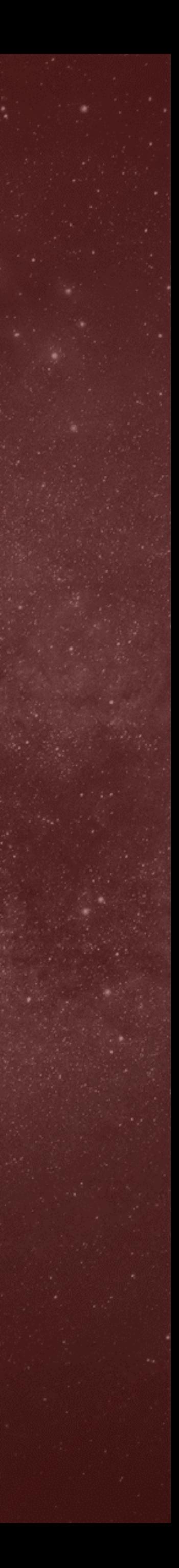

# **Evolute Migrate**

### BCD Overview

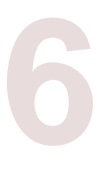

## **Evolute Migrate** BCD Overview

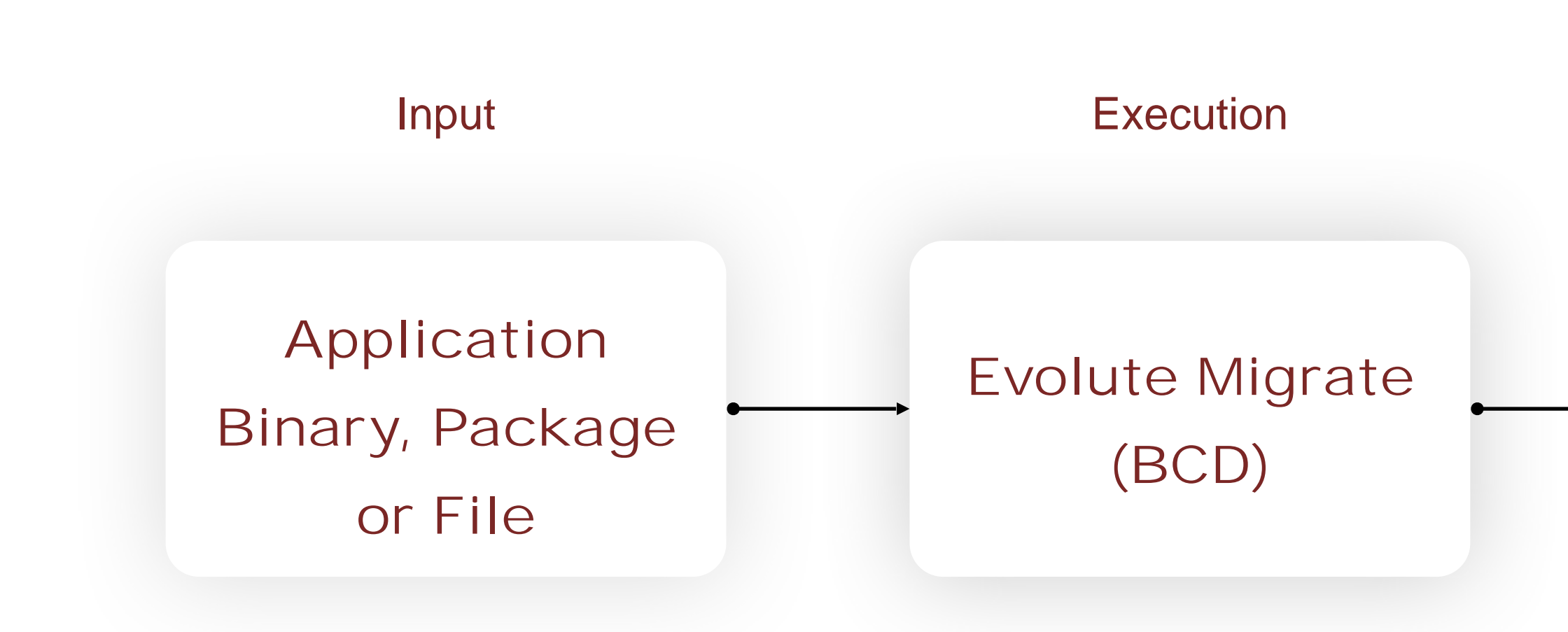

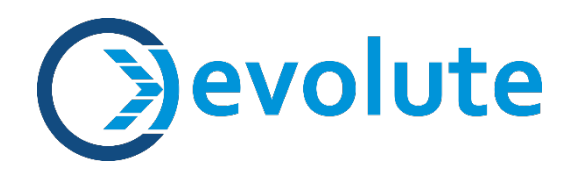

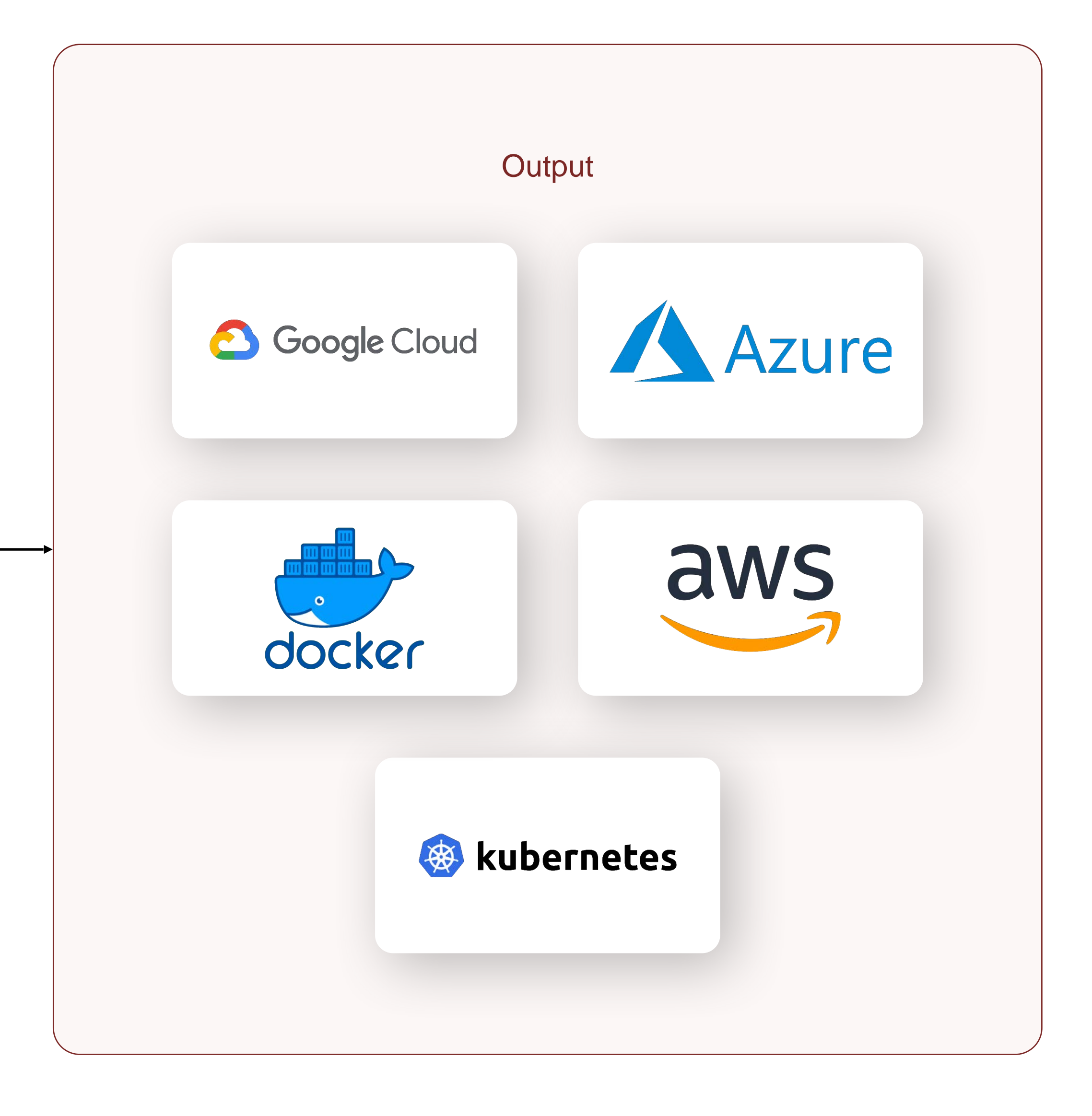

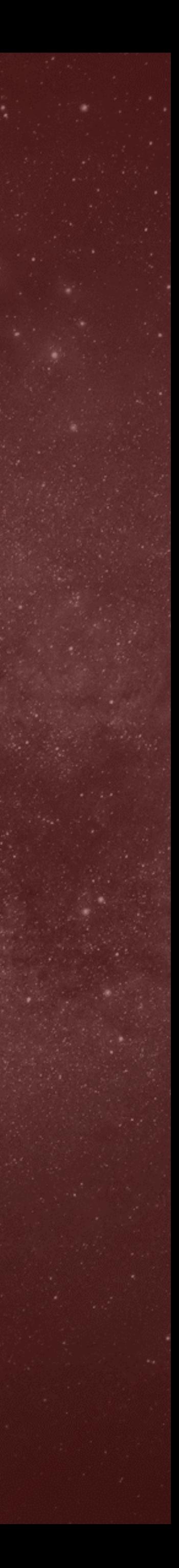

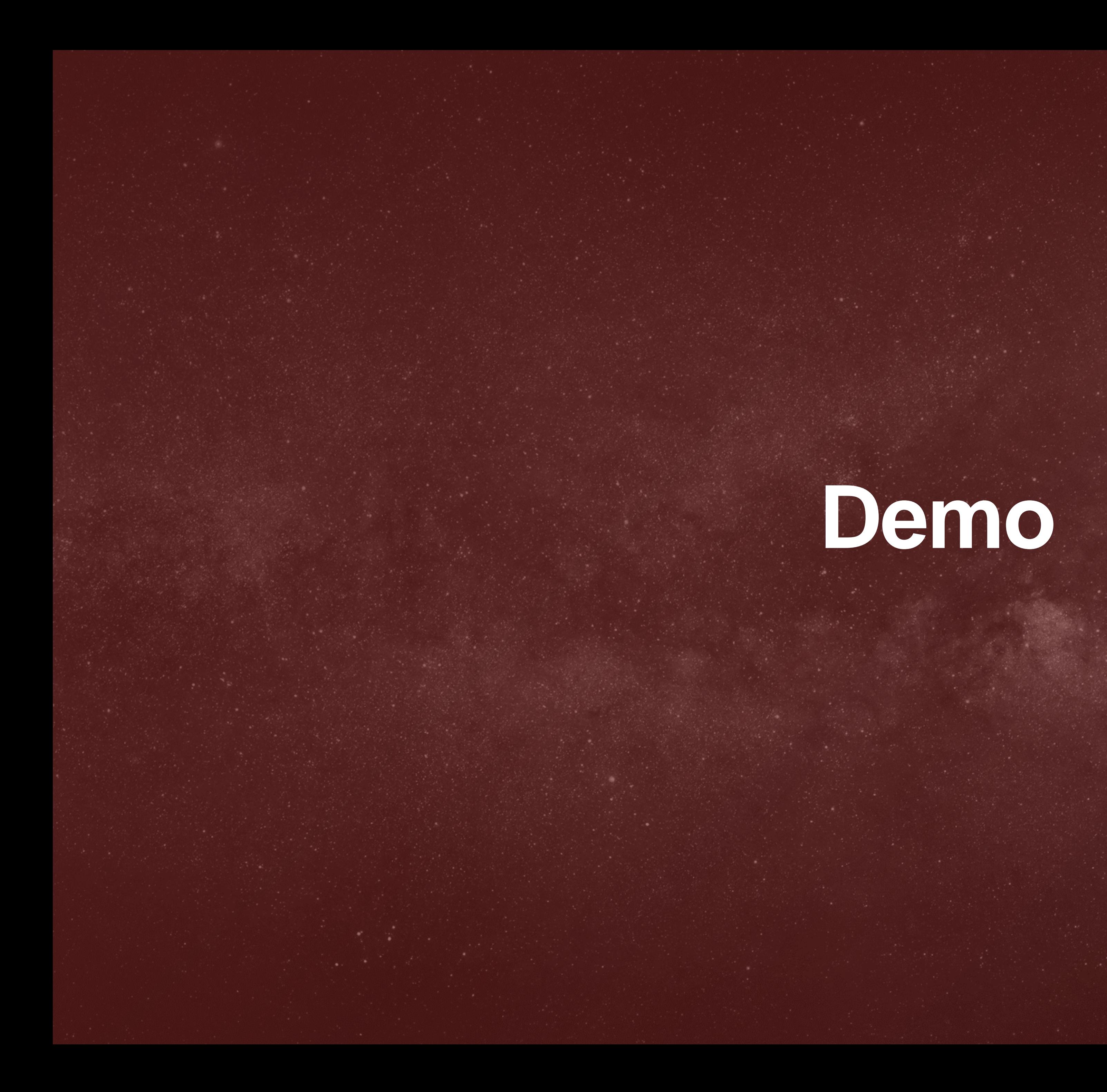

Copyright © 2023 Evolute Inc. | www.evolute.io

kriss — root@evo-gapps-0008:~ — ssh -l ec2-user guest-apps0008 — 107×53

 $[root0evo-gapps-0008 -]$ #

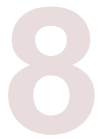

ding mo

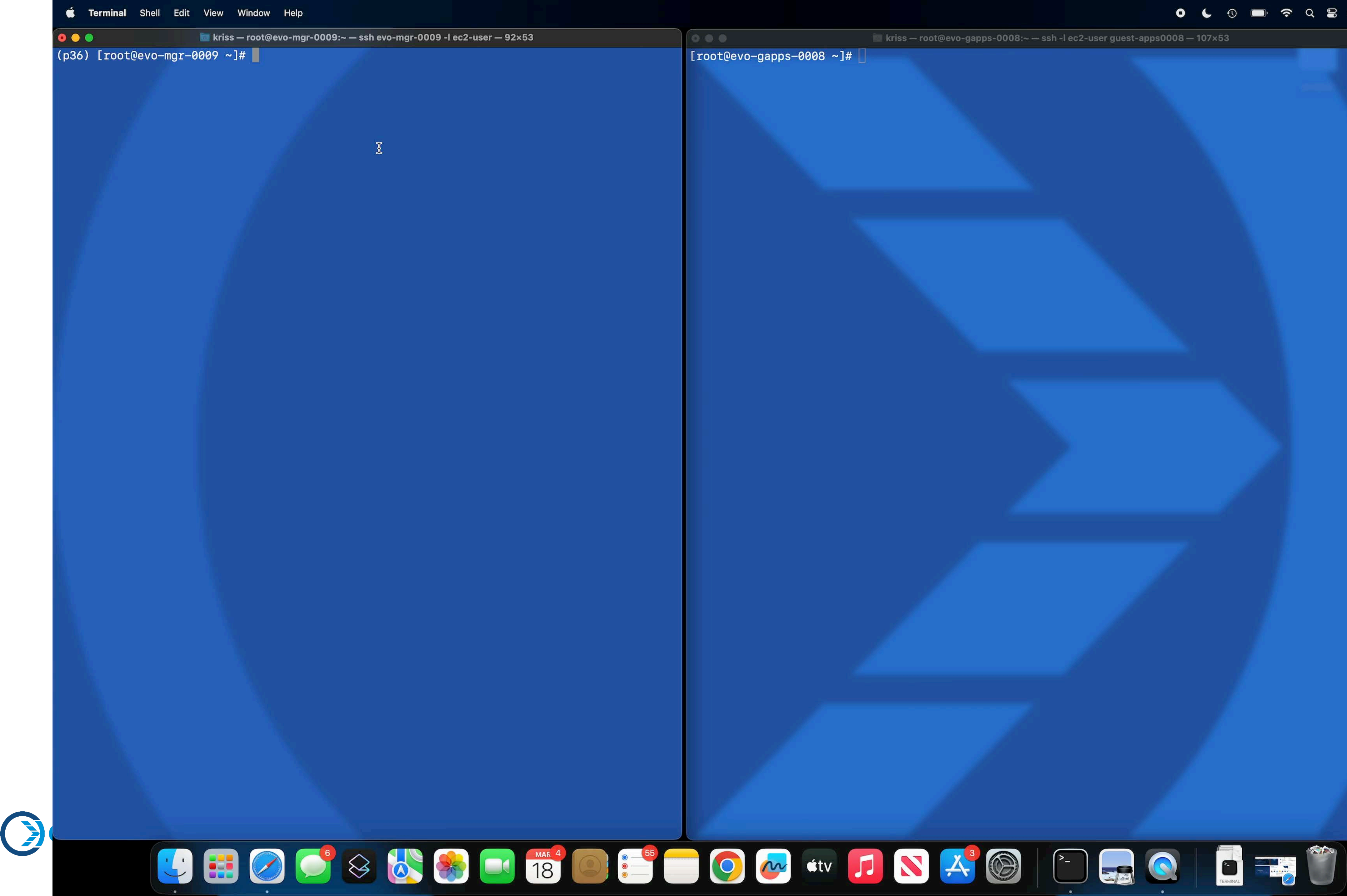

![](_page_8_Picture_4.jpeg)

# **Evolute Migrate**

### BCD Deep Dive

![](_page_9_Picture_10.jpeg)

# **AI Framework** BCD

Classification Leverages K-Means Clustering via Unsupervised ML

Containerization

- Leverages Decision Trees via Supervised ML
- ~3100 Base Paths (OS, Classification Input, Output Artifact, Destination Platform)

### Runtime

- Run In Any Target Docker/K8S Platform
- Start Services
- Separate Components

![](_page_9_Picture_9.jpeg)

## **Evolute Migrate Model** BCD - Binary Configuration Data

![](_page_10_Picture_16.jpeg)

Properly Instantiate

Separate Services

TRANSFORM

TRANSFORM

PROFILE

PROFILE

![](_page_10_Picture_1.jpeg)

Binary, Package or File

OS Source and Destination **Mapping** 

Example binary - mysqld

Example package ftp-0.17-67.el7.x86\_64.rpm

Example binaries(nginx, mssql, customer vendor software)

![](_page_10_Picture_6.jpeg)

Copyright © 2023 Evolute Inc. | www.evolute.io<br>
Letter Confidence in the Confidence of Confidence in the Confidence of Confidence in the Confidence of Confidence in the Confidence of Confidence in the Confidence of Confide Copyright © 2023 Evolute Inc. | www.evolute.io

### CONFIGURATION

Binary Configuration Data Mapping

Software Language Evaluation

Library and Dependencies Mapping

Software Static and Dynamic Variable Analysis

**Storage and Data Transformation** 

![](_page_10_Picture_14.jpeg)

Start Order

Proper Clustering

**Scalability** 

![](_page_10_Picture_24.jpeg)

### Example App

Copyright © 2023 Evolute Inc. | www.evolute.io  $\sum_{i=1}^{n}$  www.cvolute.no Copyright © 2023 Evolute Inc. | www.evolute.io

### In-House Developed Software

# **Evolute Migrate**

**13**

## **Evolute Migrate** Example Software

Note: Not all components are depicted (e.g. client side software, serverless API, et al)

![](_page_12_Picture_3.jpeg)

![](_page_12_Picture_4.jpeg)

1. FROM mcr.microsoft.com/windows/servercore:ltsc2022 2. SHELL ["cmd", "/c"] 3. 4. 5. # Runtime dependencies 6. ADD ["https://download.microsoft.com/download/9/3/F/93FCF1E7-E6A4-478B-96E7-D4B285925B00/vc\_redist.x64.exe" , "C:\\\\msvcrt-2015-x64.exe"] 7. RUN C:\msvcrt-2015-x64.exe /quiet /install /wait && del C:\msvcrt-2015-x64.exe || exit 0 8. ADD ["https://download.microsoft.com/download/9/3/F/93FCF1E7-E6A4-478B-96E7-D4B285925B00/vc\_redist.x86.exe", "C:\\\\msvcrt-2015-x86.exe"] 9. RUN C:\msvcrt-2015-x86.exe /quiet /install /wait && del C:\msvcrt-2015-x86.exe || exit 0 10. 11. # Application: Broker Services 12. RUN md "C:\\Program Files (x86)\\Custom Company" || exit 0 13. COPY ["C\\\\Program Files (x86)\\\\Custom Company\\\\Broker Services", "C:\\\\Program Files (x86)\\\\Custom Company\\\\Broker Services"] 14. RUN sc create "BrokerService" binpath="\"C:\\Program Files (x86)\\Custom Company\\Broker Services\\Custom Company.OutlookIntegration.BrokerService.exe\"" start=auto DisplayName="Broker Service' 15. 16. # Setup/Create MSMQ Queues 17. SHELL ["powershell", "-command"] 18. RUN Set-Item Env:PSModulePath -Value 'C:\Windows\system32\WindowsPowerShell\v1.0\Modules;C:\Program Files\WindowsPowerShell\Modules;C:\Users\ContainerAdministrator\Documents\WindowsPowerShell\Modules' 19. 20. RUN Install-WindowsFeature MSMQ-Services 21. RUN New-MsmqQueue -Name "broker" -Label "broker" -QueueType Private -Transactional | Set-MsmqQueueAcl -UserName "Everyone" -Allow FullControl 22. RUN New-MsmqQueue -Name "booking" -Label "booking" -QueueType Private -Transactional | Set-MsmqQueueAcl -UserName "Everyone" -Allow FullControl 23. RUN New-MsmqQueue -Name "messageprocessor" -Label "messageprocessor" -QueueType Private -Transactional | Set-MsmqQueueAcl -UserName "Everyone" -Allow FullControl 24. 25. 26. #Create Services 27. SHELL ["cmd", "/c"] 28. RUN sc create "DataPullService" binpath="\"C:\\Program Files (x86)\\Custom Company\\Broker Services\\Custom Company.OutlookIntegration.DataPullService.exe\"" start=auto DisplayName="Broker Data Pull Service" 29. RUN sc create "MessageProcessorService" binpath="\"C:\\Program Files (x86)\\Custom Company\\Broker Services\\Custom Company.OutlookIntegration.MessageProcessorService.exe\"" start=auto DisplayName="Broker Message Processor Service" 30. RUN sc create "DataWriterService" binpath="\"C:\\Program Files (x86)\\Custom Company\\Broker Services\\Custom Company.OutlookIntegration.DataWriterService.exe\"" start=auto DisplayName="Broker Data Writer Service"

## **Evolute Migrate** Software Manifest

#### Broker App

![](_page_13_Picture_3.jpeg)

Copyright © 2023 Evolute Inc. | www.evolute.io

![](_page_13_Picture_6.jpeg)

<connectionStrings>

add name="BrokerOUContainer" connectionString="metadata=res://\*/Entities.Custom CompanyOutlookIntegrationModel.csdl|res://\*/Entities.Custom CompanyOutlookIntegrationModel.ssdl|res://\*/Entities.Custom CompanyOutlookIntegrationModel.msl;provider=System.Data.SqlClient;provider connection string="data **source=tcp:companyBrokerbroker-dbsrv-poc.database.windows.net,1433**;initial catalog=3041\_BrokerOutloInteg;User d=Brokeruser;password=V2jLqM9kPb3xRtG7c;multipleactiveresultsets=True;App=EntityFramework"" providerName="System.Data.EntityClient"/> </connectionStrings>

![](_page_14_Picture_5.jpeg)

![](_page_14_Picture_6.jpeg)

Copyright © 2022 Evolute Inc. | www.evolute.io  $\sum_{i=1}^{\infty}$  www.cooldic.no Copyright © 2023 Evolute Inc. | www.evolute.io

![](_page_14_Picture_9.jpeg)

 $\bullet$ 

![](_page_14_Figure_10.jpeg)

# **Evolute Migrate** App Config (Example)

Broker App Azure SQL

Data - Customer-Specific Information

### **Config**

# **Architecture + Scalability**

![](_page_15_Picture_4.jpeg)

### Scalability Patterns

### By Application Function

### By Resource Demand

# By Component

# **Scalability Patterns** Deterministic Architectures

Copyright © 2023 Evolute Inc. | www.evolute.io Copyright © 2023 Evolute Inc. | www.evolute.io

![](_page_16_Picture_10.jpeg)

ex: Shopping Cart function on ecommerce app

ex: component requiring more hardware/network resources

![](_page_16_Picture_5.jpeg)

ex: nginx package installed on OS

By Application Function

### By Resource Demand

![](_page_17_Picture_9.jpeg)

# **Scalability Patterns** Deterministic Architectures

Scalability Pattern: **m x n**

Copyright © 2023 Evolute Inc. | www.evolute.io Copyright © 2023 Evolute Inc. | www.evolute.io

![](_page_17_Picture_13.jpeg)

![](_page_17_Picture_14.jpeg)

Implementation: e.g., **Deployments + Services**

Scalability Pattern: **n+1**

Implementation: e.g. **Pod Autoscaler**

![](_page_17_Picture_7.jpeg)

### Scalability Pattern: **n+1**

Implementation: e.g., **Deployment Count**

## **Scalability Patterns** A Few Computational Truths

### **Communication** expresses Relationships

![](_page_18_Picture_2.jpeg)

### Everyone respects OSI

Copyright © 2023 Evolute Inc. | www.evolute.io Copyright © 2023 Evolute Inc. | www.evolute.io

![](_page_18_Picture_6.jpeg)

![](_page_18_Figure_3.jpeg)

</>

# **Scalability Patterns** Use Cases

Enterprise Digital Transformation Software Modernization OS Modernization

![](_page_19_Picture_9.jpeg)

![](_page_19_Picture_10.jpeg)

Function Driven Environments Serverless/Lambda No Code/Low Code

Egde Computing **MEC** Distributed Workloads

Hybrid/Multi Cloud Public Cloud (AWS, Azure, GCP) Private Cloud

![](_page_19_Picture_3.jpeg)

![](_page_19_Picture_4.jpeg)

![](_page_19_Picture_5.jpeg)

![](_page_20_Picture_11.jpeg)

![](_page_20_Picture_6.jpeg)

![](_page_20_Picture_8.jpeg)

### Kristopher Francisco

![](_page_20_Picture_2.jpeg)

 $\overrightarrow{5}$  krfrancisco@evolute.io  $\overrightarrow{7}$  +1 650.382.4058

![](_page_20_Picture_4.jpeg)

![](_page_20_Picture_10.jpeg)

2445 Augustine Drive Santa Clara I CA I 95054 United States

# CONTACT US TO LEARN MORE!